## Package 'PEPBVS'

September 19, 2023

Type Package

Title Bayesian Variable Selection using Power-Expected-Posterior Prior Version 1.0 Date 2023-09-14 Maintainer Konstantina Charmpi <xarmpi.kon@gmail.com> Description Performs Bayesian variable selection under normal linear models for the data with the model parameters following as prior either the power-expected-posterior (PEP) or the intrinsic (a special case of the former) (Fouskakis and Ntzoufras (2022) [<doi:10.1214/21-BA1288>](https://doi.org/10.1214/21-BA1288), Fouskakis and Ntzoufras (2020) [<doi:10.3390/econometrics8020017>](https://doi.org/10.3390/econometrics8020017)). The prior distribution on model space is the uniform on model space or the uniform on model dimension (a special case of the beta-binomial prior). The selection can be done either with full enumeration of all possible models or using the Markov Chain Monte Carlo Model Composition (MC3) algorithm (Madigan and York (1995) [<doi:10.2307/1403615>](https://doi.org/10.2307/1403615)). Complementary functions for making predictions, as well as plotting and printing the results are also provided. License GPL  $(>= 2)$ 

**Imports** Matrix, Rcpp  $(>= 1.0.9)$ 

LinkingTo Rcpp, RcppArmadillo, RcppGSL

SystemRequirements GNU GSL

Encoding UTF-8

RoxygenNote 7.2.1

Depends  $R$  ( $>= 2.10$ )

LazyData true

NeedsCompilation yes

Author Konstantina Charmpi [aut, cre], Dimitris Fouskakis [aut], Ioannis Ntzoufras [aut]

Repository CRAN

Date/Publication 2023-09-19 16:40:02 UTC

### <span id="page-1-0"></span>R topics documented:

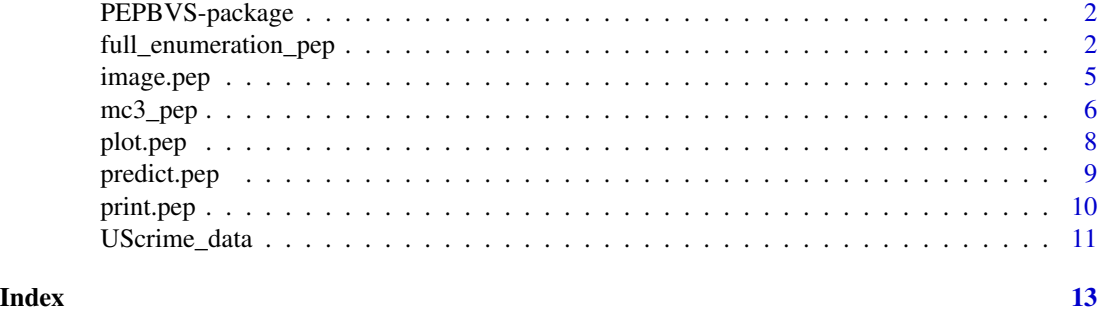

PEPBVS-package *Bayesian variable selection using power-expected-posterior prior*

#### **Description**

Performs Bayesian variable selection under normal linear models for the data with the model parameters following as prior either the PEP or the intrinsic (a special case of the former). The prior distribution on model space is the uniform on model space or the uniform on model dimension (a special case of the beta-binomial prior). Posterior model probabilities and marginal likelihoods can be derived in closed-form expressions under this setup. The selection can be done either with full enumeration of all possible models (for small–to–moderate model spaces) or using the MC3 algorithm (for large model spaces). Complementary functions for making predictions, as well as plotting and printing the results are also available.

#### References

Fouskakis, D. and Ntzoufras, I. (2022) Power-Expected-Posterior Priors as Mixtures of g-Priors in Normal Linear Models. Bayesian Analysis, 17(4): 1073-1099. [doi:10.1214/21BA1288](https://doi.org/10.1214/21-BA1288)

Fouskakis, D. and Ntzoufras, I. (2020) Bayesian Model Averaging Using Power-Expected-Posterior Priors. Econometrics, 8(2): 17. [doi:10.3390/econometrics8020017](https://doi.org/10.3390/econometrics8020017)

<span id="page-1-1"></span>full\_enumeration\_pep *Bayesian variable selection through exhaustive search*

#### Description

Given a response vector and an input data matrix, performs Bayesian variable selection using full enumeration of the model space. Normal linear models are assumed for the data with the prior distribution on the model parameters (beta coefficients and error variance) being the PEP or the intrinsic. The prior distribution on the model space can be the uniform on the model space or the uniform on the model dimension (special case of the beta-binomial prior). The model space consists of all possible models including an intercept term.

#### full\_enumeration\_pep 3

#### Usage

```
full_enumeration_pep(
  x,
 y,
  intrinsic = FALSE,
  reference.prior = TRUE,
 beta.binom = TRUE,
 ml_constant.term = FALSE
\lambda
```
#### Arguments

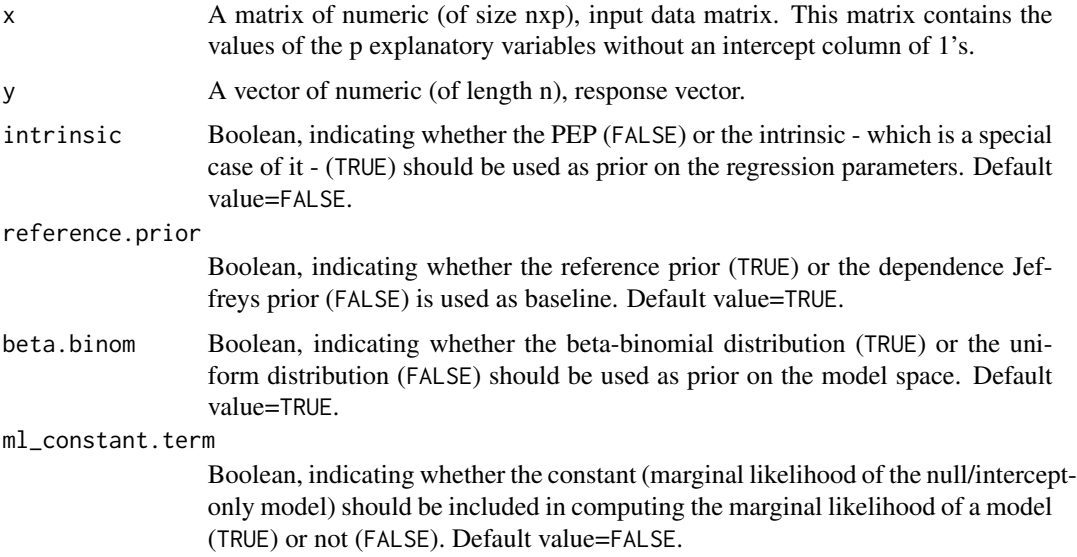

#### Details

The function works when  $p\leq n-2$  where p is the number of explanatory variables and n is the sample size.

It is suggested to use this function (i.e. enumeration of the model space) when p is up to 20.

The reference model is the null model (i.e. intercept-only model).

The case of missing data (i.e. presence of NA's either in the input data matrix or the response vector) is not currently supported.

All models considered (i.e. model space) include an intercept term.

If p>1, the input data matrix needs to be of full rank.

The reference prior as baseline corresponds to hyperparameter values  $d0=0$  and  $d1=0$ , while the dependence Jeffreys prior corresponds to model-dependent-based values for the hyperparameters d0 and d1, see Fouskakis and Ntzoufras (2022) for more details.

For computing the marginal likelihood of a model, Equation 16 of Fouskakis and Ntzoufras (2022) is used.

<span id="page-3-0"></span>When ml\_constant.term=FALSE then the log marginal likelihood of a model in the output is shifted by -logC1 (logC1: log marginal likelihood of the null model).

When the prior on the model space is beta-binomial (i.e. beta.binom=TRUE), the following special case is used: uniform prior on model dimension.

#### Value

full\_enumeration\_pep returns an object of class pep, i.e. a list with the following elements:

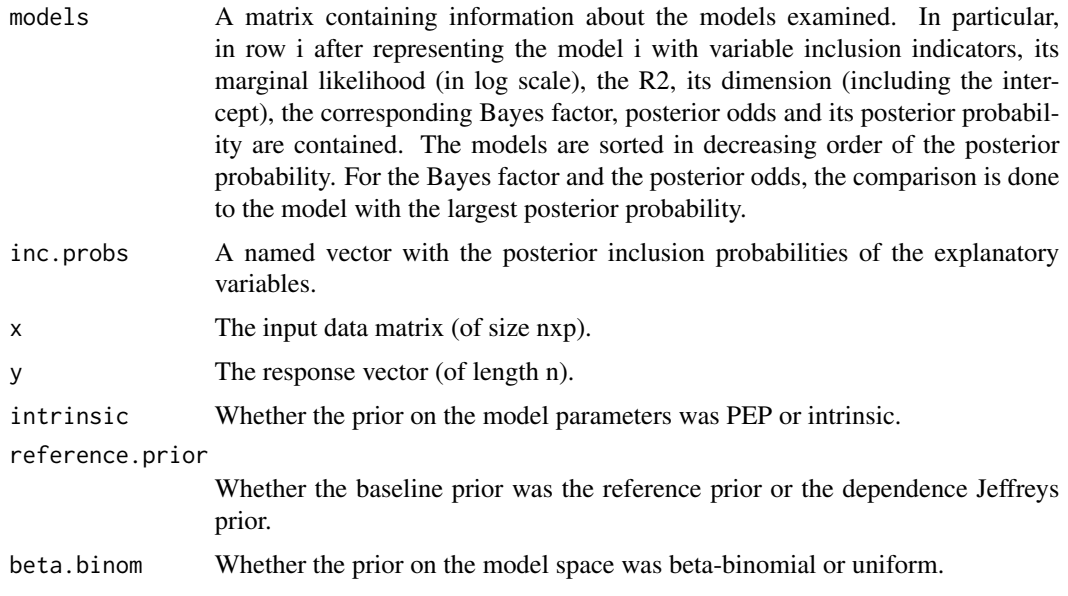

#### References

Fouskakis, D. and Ntzoufras, I. (2022) Power-Expected-Posterior Priors as Mixtures of g-Priors in Normal Linear Models. Bayesian Analysis, 17(4): 1073-1099. [doi:10.1214/21BA1288](https://doi.org/10.1214/21-BA1288)

#### See Also

[mc3\\_pep](#page-5-1)

```
data(UScrime_data)
y <- UScrime_data[,"y"]
X <- UScrime_data[,-15]
res <- full_enumeration_pep(X,y)
resu <- full_enumeration_pep(X,y,beta.binom=FALSE)
resi <- full_enumeration_pep(X,y,intrinsic=TRUE)
resiu <- full_enumeration_pep(X,y,intrinsic=TRUE,beta.binom=FALSE)
resj <- full_enumeration_pep(X,y,reference.prior=FALSE)
```
<span id="page-4-1"></span><span id="page-4-0"></span>

#### Description

Generates a heatmap where the rows correspond to the (top) models and the columns to the input/explanatory variables. The value depicted in cell (i,j) corresponds to the posterior inclusion probability of variable i if this is included in model j and 0 otherwise.

#### Usage

## S3 method for class 'pep'  $image(x, n.models = 20, ...)$ 

#### Arguments

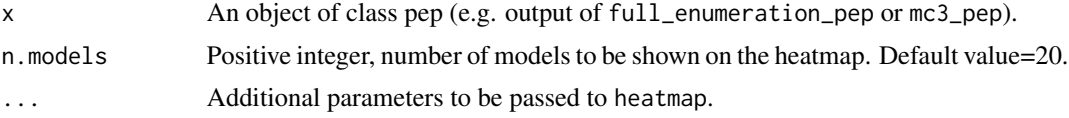

#### Details

The number of models to be displayed on the heatmap is computed as the minimum between the number asked by the user and the number of models present in the object x.

The color code is as follows: the darker the blue in the figure, the higher the posterior inclusion probability is, while white means that the variable is not included in the model.

In the special case of no explanatory variables, no heatmap is produced and a message is printed.

#### Value

No return value, used for generating a heatmap.

#### See Also

[plot.pep](#page-7-1)

```
data(UScrime_data)
y <- UScrime_data[,"y"]
X <- UScrime_data[,-15]
set.seed(123)
resu <- mc3_pep(X,y,beta.binom=FALSE,itermc3=5000)
image(resu)
image(resu,n.models=10)
```
<span id="page-5-1"></span><span id="page-5-0"></span>

#### Description

Given a response vector and an input data matrix, performs Bayesian variable selection using the MC3 algorithm. Normal linear models are assumed for the data with the prior distribution on the model parameters (beta coefficients and error variance) being the PEP or the intrinsic. The prior distribution on the model space can be the uniform on the model space or the uniform on the model dimension (special case of the beta-binomial prior).

#### Usage

```
mc3_pep(
  x,
  y,
  intrinsic = FALSE,
  reference.prior = TRUE,
  beta.binom = TRUE,
  ml_constant.term = FALSE,
  burnin = 1000,
  itermc3 = 11000
)
```
#### Arguments

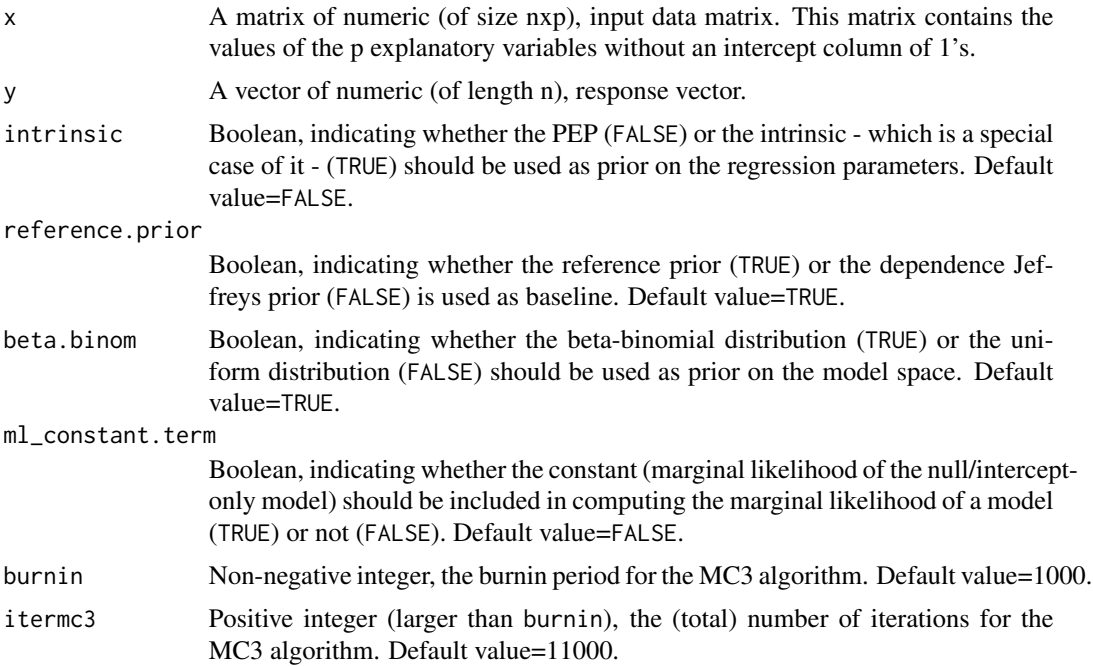

<span id="page-6-0"></span>mc3\_pep 7

#### Details

The function works when  $p\leq n-2$  where p is the number of explanatory variables and n is the sample size.

It is suggested to use this function (i.e. MC3 algorithm) when p is larger than 20.

The reference model is the null model (i.e. intercept-only model).

The case of missing data (i.e. presence of NA's either in the input matrix or the response vector) is not currently supported.

The intercept term is included in all models.

If p>1, the input matrix needs to be of full rank.

The reference prior as baseline corresponds to hyperparameter values d0=0 and d1=0, while the dependence Jeffreys prior corresponds to model-dependent-based values for the hyperparameters d0 and d1, see Fouskakis and Ntzoufras (2022) for more details.

The MC3 algorithm was first introduced by Madigan and York (1995) while its current implementation is described in the Appendix of Fouskakis and Ntzoufras (2022).

When  $ml\_constant.$  term=FALSE then the log marginal likelihood of a model in the output is shifted by -logC1 (logC1: marginal likelihood of the null model).

When the prior on the model space is beta-binomial (i.e. beta.binom=TRUE), the following special case is used: uniform prior on model size.

#### Value

mc3\_pep returns an object of class pep, as this is described in detail in [full\\_enumeration\\_pep](#page-1-1). The difference is that here the number of rows of the first list element is not  $2^p$  but the number of unique models 'visited' by the MC3 algorithm. Further, the posterior probability of a model corresponds to the estimated posterior probability as this is computed by the relative Monte Carlo frequency of the 'visited' models by the MC3 algorithm.

#### References

Fouskakis, D. and Ntzoufras, I. (2022) Power-Expected-Posterior Priors as Mixtures of g-Priors in Normal Linear Models. Bayesian Analysis, 17(4): 1073-1099. [doi:10.1214/21BA1288](https://doi.org/10.1214/21-BA1288)

Madigan, D. and York, J. (1995) Bayesian Graphical Models for Discrete Data. International Statistical Review, 63(2): 215–232. [doi:10.2307/1403615](https://doi.org/10.2307/1403615)

#### See Also

[full\\_enumeration\\_pep](#page-1-1)

```
data(UScrime_data)
y <- UScrime_data[,"y"]
X <- UScrime_data[,-15]
set.seed(123)
res <- mc3_pep(X,y,itermc3=3000)
resu <- mc3_pep(X,y,beta.binom=FALSE,itermc3=3000)
```
resj <- mc3\_pep(X,y,reference.prior=FALSE,burnin=500,itermc3=2200)

<span id="page-7-1"></span>plot.pep *Plots for object of class pep*

#### Description

Generates four plots related to an object of class pep. In particular, the first one is a plot of the residuals against fitted values under Bayesian model averaging. The second plots the cumulative posterior probability of the top models (those with cumulative posterior probability larger than 0.99). The third plot depicts the marginal likelihood (in log scale) of a model against its dimension while the fourth plot shows the posterior inclusion probabilities of the explanatory variables (with those exceeding 0.5 marked in red).

#### Usage

## S3 method for class 'pep'  $plot(x, \ldots)$ 

#### Arguments

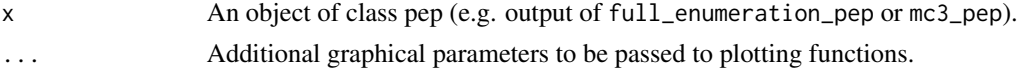

#### Details

Let k be the number of models with cumulative posterior probability up to 0.99. Then, the second plot depicts the cumulative posterior probability of the top  $(k+1)$  models.

In the special case of no explanatory variables, the fourth plot with the posterior inclusion probabilities is not generated.

#### Value

No return value, used for generating a figure.

#### See Also

[image.pep](#page-4-1)

```
data(UScrime_data)
y <- UScrime_data[,"y"]
X <- UScrime_data[,-15]
res <- full_enumeration_pep(X,y)
plot(res)
```
<span id="page-7-0"></span>

<span id="page-8-0"></span>

#### Description

Computes predicted or fitted values under the PEP approach. Predictions can be based on Bayesian model averaging, maximum a posteriori model or median probability model. For the Bayesian model averaging, a subset of the top models (either based on explicit number or on their cumulative probability) can be used for prediction.

#### Usage

```
## S3 method for class 'pep'
predict(
  object,
  xnew,
  estimator = "BMA",
 n.models = NULL,
  cumul.prob = 0.99,...
)
```
#### Arguments

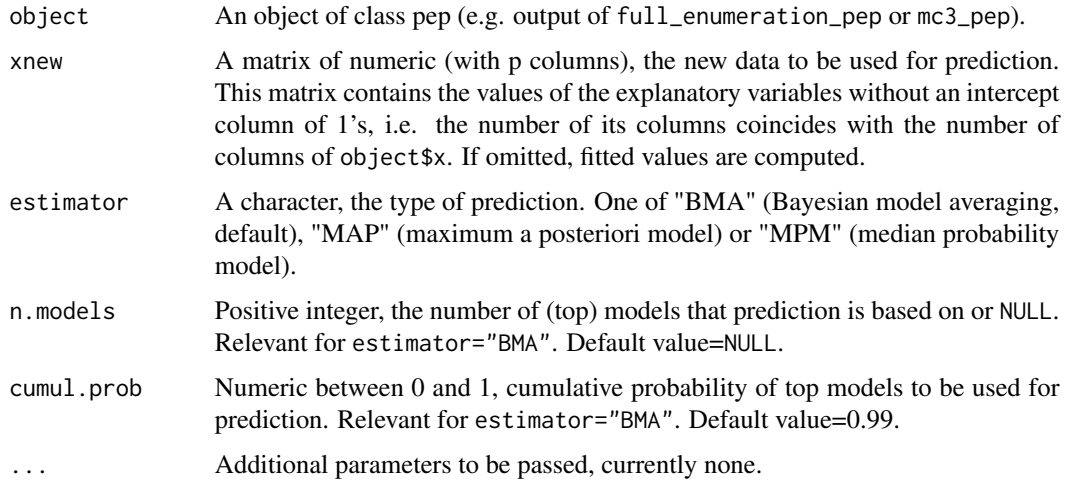

#### Details

When xnew is missing or xnew=object\$x then fitted values are computed (and returned).

For prediction, Equation 9 of Fouskakis and Ntzoufras (2020) is used.

The case of missing data (i.e. presence of NA's) in the new data matrix is not currently supported.

<span id="page-9-0"></span>Let k be the number of models with cumulative posterior probability up to the given value of cumul.prob. Then, for Bayesian model averaging the prediction is based on the top  $(k+1)$  models if they exist, otherwise on the top k models.

When both n.models and cumul.prob are provided - once specifying the number of models for the given cumulative probability as described above - the minimum between the two numbers is used for prediction.

#### Value

predict returns a vector with the predicted (or fitted) values for the different observations.

#### References

Fouskakis, D. and Ntzoufras, I. (2022) Power-Expected-Posterior Priors as Mixtures of g-Priors in Normal Linear Models. Bayesian Analysis, 17(4): 1073-1099. [doi:10.1214/21BA1288](https://doi.org/10.1214/21-BA1288)

Fouskakis, D. and Ntzoufras, I. (2020) Bayesian Model Averaging Using Power-Expected-Posterior Priors. Econometrics, 8(2): 17. [doi:10.3390/econometrics8020017](https://doi.org/10.3390/econometrics8020017)

#### Examples

```
data(UScrime_data)
y <- UScrime_data[,"y"]
X <- UScrime_data[,-15]
set.seed(123)
res <- mc3_pep(X[1:45,],y[1:45],intrinsic=TRUE,itermc3=4000)
resf <- predict(res)
resf2 <- predict(res,estimator="MPM")
resp <- predict(res,xnew=X[46:47,])
```
print.pep *Printing object of class pep*

#### **Description**

For each of the top models (shown in columns), the following information is printed: the model representation using variable inclusion indicators, its marginal likelihood (in log scale), the R2, the model dimension, the Bayes factor, posterior odds and posterior probability. An additional column with the posterior inclusion probabilities of the explanatory variables is also printed.

#### Usage

```
## S3 method for class 'pep'
print(
  x,
 n.models = 5,
  actual.PO = FALSE,
 digits = max(3L, getOption("digits") - 3L),
  ...
)
```
#### <span id="page-10-0"></span>UScrime\_data 11

#### Arguments

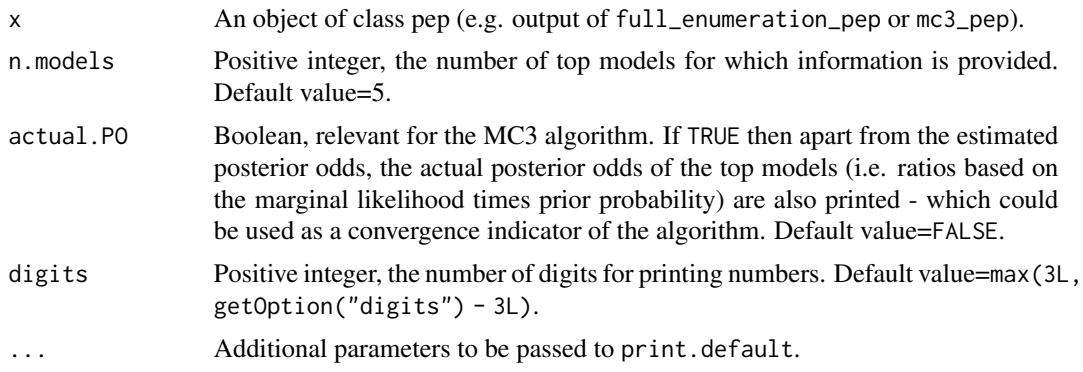

#### Details

The number of models for which information is provided, is computed as the minimum between the number asked by the user and the number of models present in the object x.

#### Value

No return value, used for printing the results on the R console.

#### Examples

data(UScrime\_data) y <- UScrime\_data[,"y"] X <- UScrime\_data[,-15] res <- full\_enumeration\_pep(X,y) print(res)

UScrime\_data *US Crime Data*

#### Description

The dataset has been borrowed from the MASS R package and describes the effect of punishment regimes on crime rates. One explanatory variable (indicator variable for a Southern state) was removed since it was binary.

#### Format

This data frame contains the following columns:

M percentage of males aged 14–24.

Ed mean years of schooling.

Po1 police expenditure in 1960.

- Po2 police expenditure in 1959.
- LF labour force participation rate.
- M.F number of males per 1000 females.
- Pop state population.
- NW number of non-whites per 1000 people.
- U1 unemployment rate of urban males 14–24.
- U2 unemployment rate of urban males 35–39.
- GDP gross domestic product per head.
- Ineq income inequality.
- Prob probability of imprisonment.
- Time average time served in state prisons.
- y rate of crimes in a particular category per head of population.

#### Source

Data from the R package MASS

# <span id="page-12-0"></span>Index

full\_enumeration\_pep, [2,](#page-1-0) *[7](#page-6-0)*

image.pep, [5,](#page-4-0) *[8](#page-7-0)*

mc3\_pep, *[4](#page-3-0)*, [6](#page-5-0)

PEPBVS-package, [2](#page-1-0) plot.pep, *[5](#page-4-0)*, [8](#page-7-0) predict.pep, [9](#page-8-0) print.pep, [10](#page-9-0)

UScrime\_data, [11](#page-10-0)